[Q]: Есть ли нормальный полнофункциональный uue-робот под OS/2?

[A]: Sergey Korowkin (2:5033/27)

ECTb! FastUUE/2 [существуют также w32 и dos версии].

автор пинабелен. fastuue умеет много всего: кроме выдирания и обработки uue она умеет собирать емылы/icq, статистику по эхам, информацию о путях [path] и синбаях, есть очень крутая твитовалка с мини-скриптами и многое другое...

короче, обломно мне описывать все это. ;)

что умеет FastUUE?

1. сканировать РКТ-файлы формата 2+ и перепаковывать их (КОРРЕКТНО!)

2. обнаруживать UUE-секции файлов, "выкусывать" их из пакета

и запихивать вместо секций указанный шаблон с макросами. возможно удаление сообщений с uue-секциями: всех, всех кроме первой или не удалять вообще:) возможна установка опций по группам -- для определенной группы указывается список областей и список исключений, на которые распространяются опции данной группы. количество опций довольно

велико и позволяет настроить обнаружение и "выкусывание" uue-секций по вашему вкусу.

также существует возможность аннонсирования пришедших файлов.

3. существует возможность сбора статистики по определенным эхам

или группам эх. в статистику включается следующая информация: общая статистика, статистика по "писателям", отсортированная по количеству сообщений и размеру, статистика по "получателям", отсортированная по количеству сообщений и размеру, статистика по темам писем, отсортированная также ;) по количеству сообщений и размеру, статистика по дням недели (понедельник..воскресение), отсортированная как обычно (по количеству сообщений и размеру), статистика по дням месяца и часам дня. порядок следования частей статистики настраивается, впрочем, как и шаблоны самой статистики

#### 4. собирание E-Mail'ов и ICQ'шек

FastUUE может осуществлять сбор E-Mail'ов "писателей" и их ICQ. E-Mail'ы и ICQ'шки пишутся в базы данных, по желанию могут быть сгенерированы отсортированные списки E-Mail'ов и ICQ. полезно для спаммеров;) (не дай бог увижу... : - Е~~) и людей "просто интересующихся" ;)

5. автозамена русской буквы "Н" на сходную по очертаниям

английскую "Н". путем сканирования исходнящих пакетов можно без особого изврата добиться наличия отсутствия присутствия нареканий от модераторов и комодераторов различных эхоконференций :)

6. гейтование (koi8 → dos866 и наоборот) (gate.dll)

7. построение графиков путей хождения эх (pathbld.dll).

возможность определения различных баз и файлов графиков для различных групп эхоконференций

8. построение списка узлов, на которые распространяются определенные

```
эхоконференции (seenby.dll).
практически те же возможности, что и у (7)
```
9. обрезание своих логов (logcut.dll)

```
10. отлов дупов (files.dll)
```

```
осуществляет сохранение имен, размеров и CRC-32 обработанных файлов.
используется плагином (1) - uue.dll.
```
11. помещение файлов и их хатчинг (filesbbs.dll и hatcher.dll)

данные плагины занимаются обработкой файлов: filesbbs.dll обновляет files.bbs, допаковывает .inf, комментарий. hatcher.dll занимается допаковкой (как и filesbbs.dll), а также создает .tic-файлы для дальнейшей обработкой файлэхопроцессором: установка FastUUE на крупном эхо/фэхохабе (допустим, кормильце сети), включение перепаковки пакетов с удалением (заменой) иие-секций из пакетов и создание разветвленной системы файлэх дает эффективные результаты -- не загружает сеть дополнительной эхопочтой (~20% от всей эхопочты uue-файлы).

12. поддержка архиваторов (archiver.dll)

поддержка архиваторов используется в filesbbs.dll и hatcher.dll при перепаковке/допаковки архивов. все командные строки архиваторов конфигурируются, также возможно добавление новых архиваторов. идентификация архивов производится по расширениям.

13. генератор .PKT (msgout.dll)

по запросу других плагинов генерирует . РКТ-файл с указанными параметрами. msgout.dll используется в announce.dll

14. постинг аннонсов (announce.dll)

осуществляет постинг аннонсов: обработку шаблонов, .inf-файла

и постинг в .pkt (или другой формат, который поддерживается msqout.dll). для постинга используется msgout.dll.

15. наиболее часто используемые части - в отдельном плагине (common.dll)

в данном плагине находятся такие частоиспользуемые блоки, как: рассчет СRC, обработка шаблонов, генерация уникального имени (по маске), получение MSGID, инвалидирование строки, преобразование имени файла в формат 8.3, проверка на "плохое" имя файла и его исправление, создание флага и очистка subj'a (от Re:, Re^x: и т.п.). исходный текст плагина common.dll есть в FDK (FastUUE Development Kit), так что если вы найдете какую-либо ошибку или захотите внести какие-либо изменения -- милости просим ;)

### 16. сканер .pkt (scan.dll)

сканирование .pkt осуществляется плагином scan.dll: именно он анализирует пакет (пакеты) и "информирует" находящиеся в системе плагины о сообщениях, которые наличествуют в пакете. он же осуществляет и перепаковку. пока scan.dll обрабатывает только пакеты формата 2+, но в дальнейшем планируется ввод поддержки различных форматов баз сообщений (Jam, Squish, MSG, Hudson).

17. основные подсистемы (main.dll)

основные подсистемы FastUUE вынесены в отдельный модуль - main.dll. именно он осуществляет вывод на экран, запись в журналы (log'u), загрузку и передачу управления плагинам и многие другие сервисные функции. своеобразным "загрузчиком" main.dll является fastuue.exe. именно поэтому размер fastuue.exe столь невелик;)

### 18. FastUUE Development Kit

в состав данного дополнения к fastuue входит частичная документация (не обольщайтесь - на саму программу времени еле хватает...), краткое описание API, а также (в качестве примеров) -- исходные тексты некоторых плагинов (email, gate, h, icq, logcut, pathbld, seenby, stat) и, конечно же, исходный текст "юзерского" плагина - common.dll. FDK вы можете получить у Автора или на FTP (бесплатно).

19. в данный момент ведется разработка плагина crax.dll (обнаружение и

обработка кряков -- crk, crx, cra, xck, cmp, etc). так что ждите..;)

20. делать binkley outbound statistics (binkstat.dll)

21. трэкить нет/эхомыло на уровне pkt и делать все, что угодно;) (twit.dll)

22. существуют DOS, OS/2 и Win32 версии

23. что еще? пишите свои плагины... :)))

[A]: Vladimir Gorodilov (2:5031/47)

Есть очень приятная вещь pktxcode. Судя по доке берется на http://www.uni-bonn.de/ $\sim$ uzsv20

[A]: Sasha Chorny (2:469/75.23)

Или Desplit.

## **Begin of file FILE ID.DIZ**

CyberWare TI III | presents الاستلاليين DESPLIT 3.3 a supreme split

Thessages compiler These Community and use decoder The Multiple files & directories input  $||\cdot||\cdot||$  Complete/Incomplete/File paths  $||\cdot||\cdot||$  External/Internal autodecoding  $||\cdot||\cdot||$ MsgBase Support (Hudson/Jam/Squish) | | • Fido PKT Support | | • Unlimited number of split formats | |• Files.BBS & File ID.DIZ suppport | |• SmartSearch (check only new files) | |• Announces (fido msg format only)  $\|\cdot\|$  Long File Names (Yea! Hoo!!)  $\|\cdot\|$  AutoCreate Area Storage Directory  $\|\cdot\|$  more...  $\perp$ • CyberWare Trading Division [CTD] '95 •

# End of file FILE ID.DIZ

Версии: DOS, DOS/DPMI, OS/2. Поддерживает архиваторы, в том числе и для OS/2. Позволяет складывать выдранные файлы в разные директории в зависимости от конференции или расширения. Распаковывает из архивов file id.diz и записывает в files.bbs.

Все пожелания и предложения, а также ругань, просьба направлять мылом на 2:5020/368.99 Юрию Романцову.

Последняя версия DESPLIT доступна для FReq (alias DESPLIT) в следующих местах: - Artiefac, (095) 751-0237, 24h, (2:5020/368) а также в Internet: - http://www.chat.ru/~doctorcw

From: http://osfree.org/doku/ - osFree wiki

Permanent link: http://osfree.org/doku/doku.php?id=ru:os2faq:os2soft:os2soft.034

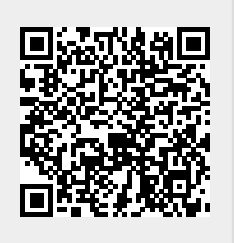

Last update: 2014/06/20 05:08